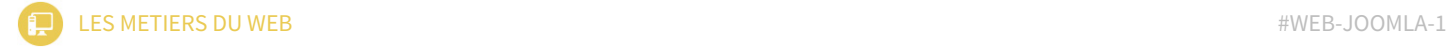

# Joomla : installation et utilisation

# Créez des sites Internet rapidement et simplement avec le CMS Joomla

Joomla est aujourd'hui le leader du marché des CMS de gestion de contenu pur ! Il a pour particularité par rapport aux d'autres CMS d'avoir sa propre architecture en administration et de gérer le travail collaboratif en donnant des droits et privilèges à des niveaux de membres !

# Objectif de la formation

Le but de la formation Joomla est d'apprendre à installer Joomla, de savoir le paramétrer et de le configurer pour en créer un site personnalisé.

#### Durée estimée

3 jours

# Cible

Webmasters, bloggeurs, administrateurs de sites et toute personne souhaitant avoir son propre site Internet.

# Pré-requis

Aucun pré-requis n'est demandé pour cette formation

## Programme de la formation

#### Présentation de Joomla

- définition d'un CMS
- Joomla : avantages et inconvénients
- la partie publique
- la partie administration
- les droits d'accès

### Installation de Joomla

- installation en local
- description et paramétrage étape par étape
- découverte de Joomla

### La partie administration

- les menus
- les sections
- les dossiers
- les médias
- les articles
- la configuration des éléments
- les modules complémentaires : plug-ins, composants, templates

#### La partie publique

- les menus
- affichage des pages et types de pages
- le référencement
- la publicité